Version 1.01 November 9, 2007

## **SE BreadCrumb® User Guide**

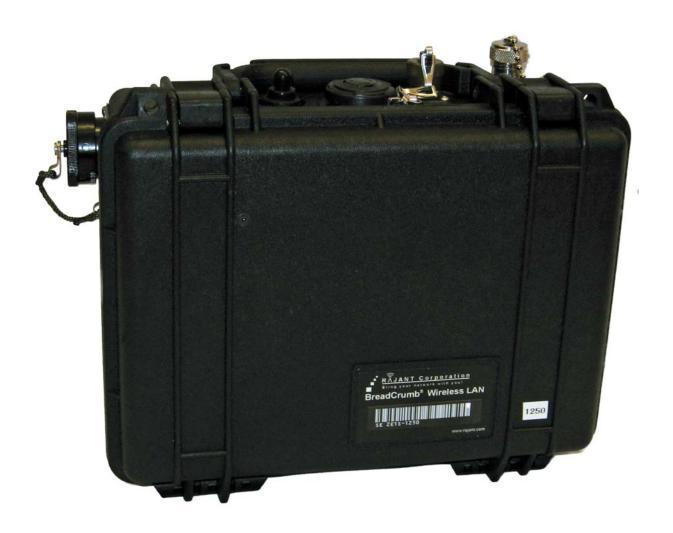

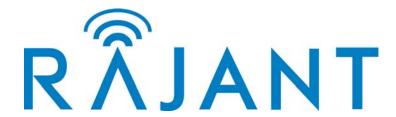

**Note:** This device has been tested and found to comply with the limits for a Class A digital device, pursuant to Part 15 of the FCC Rules. These limits are designed to provide reasonable protection against harmful interference when the device is operated in a commercial environment. This device generates, uses, and can radiate radio frequency energy and, if not installed and used in accordance with this instruction manual, may cause harmful interference to radio communications. Operation of this device in a residential area is likely to cause harmful interference in which case the user will be required to correct the interference at their own expense.

This Class A digital apparatus complies with Canadian ICES-003.

Cet appareil numérique de la classe A est conforme à la norme NMB-003 du Canada.

**CAUTION:** Changes or modifications not expressly approved by Rajant Corporation could void the user's authority to operate the device.

Operation of this device in a residential area is likely to cause harmful interference in which case the user will be required to correct the interference at own expense.

Per Industry Canada, FCC, and other regulatory requirements for RF exposure, the XLR must be located a minimum of 20.0 cm (7.87 in) from all persons.

© 2007 Rajant

You may use the software provided with the Products only on personal computers owned by the purchasing individual or entity, and may not use, load, or run any such software on any network or in any type of service bureau, time-sharing operation, or non-purchasing individual or entity's equipment.

## Customer Service

Please contact Rajant Tech Support at +1 484-585-1020 to assist you through any issues you encounter regarding this release.

Please forward all feedback regarding the BreadCrumb system functionality to <support@rajant.com>. Other than speaking with a Rajant representative, this is the best way to communicate with us any operational issues you may find.

Thank you for your on going business and support.